## SAP ABAP table IWB5PHRI {KW: Incoming Links of Physical Information Objects}

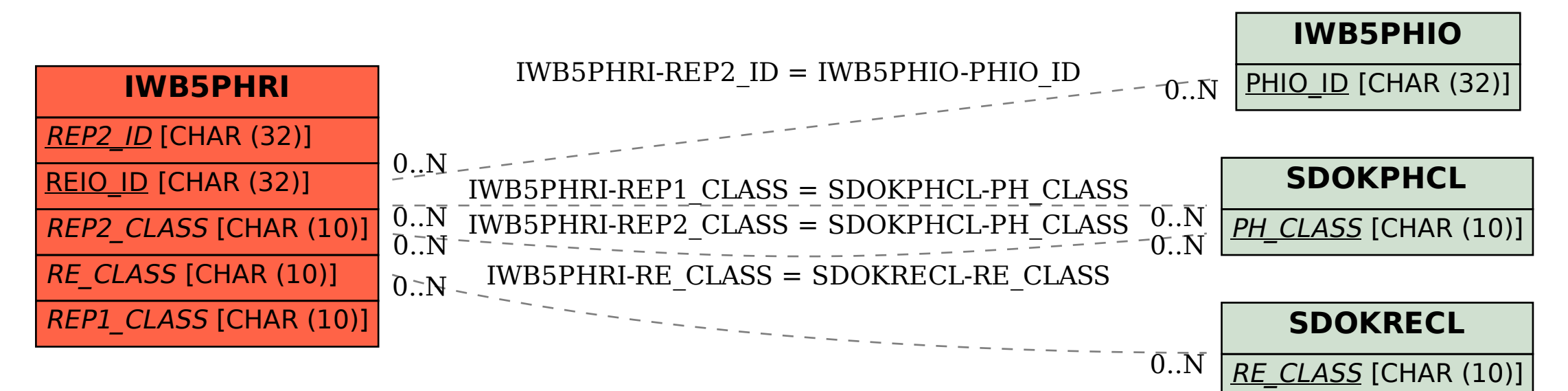